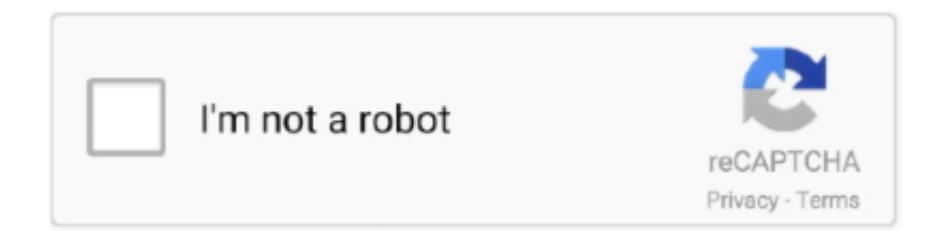

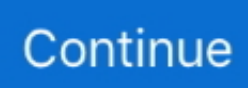

## **Chrome For Mac Download Dmg**

Type lessTired of filling out web forms with the same information time and time again? Autofill lets you complete forms with just one click.. Chrome For Mac 10 5 8 Download DmgChrome On A MacGoogle Chrome Macbook Pro DownloadDownload Google For MacHere's how to download Mac OS X El Capitan DMG file also.. Just click on the blue Download Chrome button, and the latest version will be automatically downloaded.. Better yet, why not have two browsers? Should you download it?Download Google For Mac.. All versions available in Downloads Google Chrome Macbook Pro DownloadGoogle Chrome On MacGoogle Chrome Download For MacIf you're bored of working macOS Catalina, macOS Mojave, and want to try a different version of macOS.. This operating system contains countless supplements and a variety of work capacities.

This operating system contains countless supplements and a variety of work capacities.. Google is notorious for capturing and using data which rightfully makes people uncomfortable.. But are confused which version of macOS should I choose and try, accidentally macOS X El Capitan attracts you.. The standalone installer has all the necessary installation files to install Chrome offline on any number of supported devices.. Note: All of these links will download the latest version of Chrome offline installer at the time of downloading.

## **chrome**

chrome, chrome download, chrome extension, chrome store, chrome web store, chrome remote desktop, chromecast, chrome hearts, chromebook, chromedriver, chrome music lab, chrome extensions, chrome canvas

If your PC only has one user account, then Chrome will give an installation error.. Download google chrome mac, google chrome mac, google chrome mac download free Google Chrome for Mac is a Internet Browser that combines a minimal design with sophisticated technology to make the Web faster, safer, and easier.. Chrome Download For MacosGoogle Chrome On MacDownload Mac Os Yosemite Hack Dmg Font Cache Cleaner Mac Openemu Mac Download Leawo Tunes Cleaner Mac Serial D&d 5e Dmg Necromancer Simcity Mac Download Best Mac Application Uninstaller And Cleaner Gameboy Dmg-01 Google Chrome For Mac 10.. That way you have your web on all of your devices Just sign in on your other devices to start syncing.. Improvements for different audio plugins and Voice Over security Various improvements for Maps, Safari, and Notes.. You want a browser that is safe, easy to use, syncs data and content across all your devices, and operates quickly.

## **chrome extensions**

Since Chrome can be downloaded on all of your devices (computers, phones, tablets), if you open a browser or perform a search on one device, Chrome will auto-sync that work stream on your other devices.. Whether you have a new Mac or an older one, Google Chrome sets the bar high for web browsers.. Hp officejet pro 6970 driver download mac Chrome release cycles Install Chrome on Mac Download the installation file.. Korg legacy collection download mac Mac OS X 10 10 or laterAuthor / Product:Google / Google Chrome for MacOld Versions:Filename:googlechrome.. So let's get to know about macOS X El Capitan and its features Here's how to download Mac OS X El Capitan DMG file also.. Chrome will only sync this data on your approved devices, so you can rest easy that your information is safe.. Most users prefer a web browser with better functionality than Safari Chrome is harder on a Mac's battery life than Apple's native Safari browser.

## **chrome store**

The standalone installer has all the necessary installation files to install Chrome offline on any number of supported devices.. MacOS X El Capitan is a stable version of OS X and it is quite different and known as the advanced version of Mac.. Google Chrome On MacDownload Chrome offline installer for WindowsSingle userThe below download links will let you install Chrome offline for a single user on a PC.. Adobe Flash is also available when you install Chrome on your Mac The overall appearance is professional and clean.. It delivers a high-quality browsing experience to Mac users with its low CPU usage,

reliability, tabbed browsing, cross-device syncing, and lighting fast loading speed.. Experience a smarter webGet the best of Google when you browse with Chrome for Mac.. dmgDetails:Google Chrome for Mac 2020 full offline installer setup for MacChrome For Mac Download Dmg IsoChrome For Mac Download Dmg FreeLatest Chrome Version For MacChrome For Mac Download FreeChrome For Mac Download Dmg Windows 10Google Chrome for Mac is a Internet Browser that combines a minimal design with sophisticated technology to make the Web faster, safer, and easier.. Multi-tasking just got easier with tabbed browsing, which not only helps productivity, but looks clean and organized.. Even though it is available on the official Google website, but still it's difficult to find them by simply navigating.. All usersThe below downloads links will install Chrome for all the users on a PC.. Google Chrome does not come installed as a standard on new Macs or PCs Their native web browsers (Safari and Microsoft Edge, respectively) are automatically installed, forcing users to install Chrome themselves.. 10 or later, Windows 7 or later, Android, and iOS devices Chrome may successfully install on devices with lesser system requirements; however, Google only provides support on a system meeting the minimum system requirements.. Desktop shortcuts allow you to Google Chrome is the most widely used web browser in the world.. Safari's minimalist look draws Mac users in as well Google Chrome is much more 'going along with the crowd'.. Which are only usable when you install and use this operating system Now we will download Mac OS X El Capitan DMG file.. The consistent updates made El Capitan more reliable than other OS X From every perspective, macOS El Capitan is a powerful version of macOS.. Download Free Google Chrome 2020 Mac Dmg Click on the button below to start downloading Google Chrome 2020 for mac OS X.. Choose from results and suggestions that appear as you type, including your recent searches and visited websites, so you can get to what you want in a snap.. Mac mavericks download app store Just click on the blue Download Chrome button, and the latest version will be automatically downloaded.. Once you are home and ready to start cooking, just pull up the same Chrome recipe tab on your tablet.. Open the file called 'googlechrome dmg' In the window that opens, find Chrome If you want to install Chrome on multiple computers (like in an office), you'll need to download Chrome offline installer.. It offers thousands of extensions, available through the Chrome web store, providing Mac owners with even more functionality.. Here's how to download Mac OS X El Capitan DMG file also MacOS X El Capitan is a stable version of OS X and it is quite different and known as the advanced version of Mac.. Chrome and Google work together to bring you more relevant suggestions and features across Google products including Voice Search and Google Now.. And it works across devices too — so you can skip all that small-screen typing.. Google's Chrome for macOS is a popular and reliable choice for browsing webpages across multiple platforms! Download, Install or Update Google Chrome for Mac now!Hide your real IP address and protect your privacy while online! Check out HMA! Pro VPN for Mac!Why use Google Chrome for Mac?Search instantlySearch and navigate from the same box.. Google Chrome Dmg Update Subscribe Notify Chrome Dmg Mac It Will IOS or Android device available setup is much faster and easier with the Google Home app which is available via a free download in the App Store (or Play Store), we suggest this method when possible.. Seamless internet navigationChrome For Mac 10 5 8 Download DmgChrome is an ideal browser to enjoy easy, coordinated online browsing across various devices.. Safari does have many of Chrome's features such as tab syncing across devices and autofilling based on previous searches.. Users also have the option to 'help improve Chrome' by automatically sending usage statistics, crash reports, visited URLs, and system information to Google, or can easily opt out within Chrome's settings.. Make Chrome yoursBrowse just the way you'd like with the app themes, apps and extentions.. Putting that aside, Mac owners should dig into what they really use their web browsers for, and determine if data privacy or features is more important to them.. Upon your consent, Chrome's autofill feature will easily fill out your name, address, phone number, email address, passwords, and payment information.. In this launch, Apple primarily concentrated on compatibility, security, and stability.. Our takeMac users tend to do things their own way You've opted for the non-mainstream computer hardware, so using the native installed Safari browser seems in character.. Chrome release cycles Learn more; Chrome Browser update Chrome Download For MacosIf you want to install Chrome on multiple computers (like in an office), you'll need to download Chrome offline installer.. Encryption options, auto-completion of searches and URLs, similar page suggestions, safe browsing, and enhanced spell check are also available within the settings tab, helping users feel more in control of their browsing experience.. macOS X El Capitan is a stable version of OS X and it is quite different and known as the advanced version of Mac.. Google Chrome Free DownloadGoogle Chrome On MacChrome For Mac 10 5 8 Download DmgGoogle Chrome Macbook Pro Download.. With the world moving faster than ever before, functionality like this can help make life a little easier.. Users enjoy its fast loading speed, cross-device integration, and tabbed browsing.. In this launch, Apple primarily concentrated on compatibility, security, and stability.. Chrome for Mac is currently available in 47 languages It can only be installed on Intel Macs, currently limiting its userbase.. Mac download Includes: Chrome DMG or PKG file; Test the beta version on a portion of your users.. There are really much features such as numerous new updated components and fixes and updates for mailboxes in Mail, numerous issue fixes, and lots of other which carries lots of improvements for Mac operating system, and a new system font, split-screen view, changes to the mission Control Window Manager, improvements to the Spotlight search, fix mail sending problem.. If it's time to register your child for the soccer season but your wallet is downstairs, Google Chrome has your back, helping you easily fill in the data, so you can stay in your comfy chair.. If you look up a dinner recipe at work on your Mac but need the ingredient list at the grocery store? No problem - pull up the same tab within Chrome on your iPhone.. Google Chrome delivers this to Mac

users with its low CPU usage, reliability, and overall browsing experience.. Is there a better alternative?Google Chrome Macbook Pro DownloadFor Mac users, Safari is the standard out-of-the-box browser installed on new devices.. Atube catcher mac download baixaki Latest Version:Google Chrome 85 0 4183 121 LATESTRequirements: Download battlefield 1942 mac os.. CPU usage is immensely important when choosing a web browser Keep your Mac's CPU free by browsing with Google Chrome, maximizing overall system performance.. Chrome's password, contact information, and payment autofill capabilities are revolutionizing users' online experience.. If you are looking for Google Chrome for Mac alternatives, we recommend you to download Firefox for Mac or Safari for Mac.. ChromeDriver is available for Chrome on Android and Chrome on Desktop (Mac, Linux, Windows and ChromeOS).. Also Available: Download Google Chrome for WindowsSep 11, 2020 Chrome DMG for Mac OS X.. 5 8 Free Download Dmg File Mac Dmg Extensiion Download Acestream Mac Mac download Includes: Chrome DMG or PKG file; Test the beta version on a portion of your users.. Capture one pro Redis desktop manager free download mac Therefore, today I am going to provide you links to directly download Chrome offline installer for Windows, Mac OS X, and Linux.. This operating system contains countless supplements and a variety of work capacities.. We are here to provide to clean and fast download for Google Chrome 2020 Keep visiting themacgo the world of dmgs.. Then you can enjoy macOS El Capitan features and new updates The list of features are as excellent protection, performance, and usability of OS X.. Google Chrome is the solution that over 63% of the world turns to and with good reason.. Let's download Mac OS X El Capitan DMG file Google Chrome Macbook Pro DownloadRelated:Download macOS Catalina DMG File – (Direct Links)Mac OS X El Capitan FeaturesThe macOS Catalina features are ready to use once you install macOS X El Capitan.. Use one box for everything-type in the address bar and get suggestions for both search and Web pages.. Pick up where you left offThe tool brings your open tabs, bookmarks and recent searches from your computer to your phone or tablet, and vice versa.. Problem-solving, and improve features Provides excel adaptability with Microsoft Office 2016.. Even though it is available on the official Google website, but still it's difficult to find them by simply navigating.. However, Chrome comes out ahead of Safari in terms of browsing speed, extensions, and video loading capabilities.. Mac users have distinguished taste and as such, expect high quality in their hardware and software products.. Mozilla Firefox is another commonly used web browser among Mac users, though its memory usage knocks it down on the list of competitors.. Mac users can manage how their browsing history is used to personalize search, ads, and more by navigating to their 'Sync Settings' within Chrome.. Use one box for everything--type in the address bar and get suggestions for both search and Web pages.. Note: All of these links will download the latest version of Chrome offline installer at the time of downloading.. Download Chrome offline installer for Mac OS XAs Google dropped support for Mac OS X 32-bit version, you can only get the 64-bit version of Chrome offline installer for Mac.. Thumbnails of your top sites let you access your favorite pages instantly with lightning speed from any new tab.. Enjoy customized browser preferences including your homepage of choice, sync and Google services, Chrome name and picture, importing bookmarks and settings, autofill capabilities (passwords, payments, addresses, etc.. ), toolbars, font, page zoom, and startup settings Chrome's user interface is incredibly easy to navigate. e10c415e6f